## **4.1 - OBJETOS Y CLASES**

<http://gtts.ehu.es/German> german.bordel@ehu.es

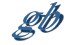

#### **Intoducción**

Alan Kay (Smalltalk) Todo es un objeto. Un programa es un grupo de objetos diciendose unos a otros qué deben hacer mandándose mensajes. Cada objeto tiene su propia memoria construida en base a otros objetos. Todo objeto tiene un tipo. Todos los objetos de un tipo particular pueden recibir los mismos mensajes.

En realidad no es algo diferente a lo que vinieran haciendo ya los buenos programadores: estructurar correctamente.

Esta estructuración encapsulaba datos con funciones que actuaban sobre los mismos de alguna manera (p.ej. en un mismo ".c" con su correspondiente ".h" en lenguaje C)

La conceptualización de esta estructuración como "objeto" (más o menos real o no) supone la vía a una modelización de los problemas a resolver mediante programas que ha resultado adecuada ha dado pie a conceptos asociados de gran ayuda (herencia, polimorfismo, etc) ha permitido descargar esfuerzo de desarrollo en sistemas automáticos.

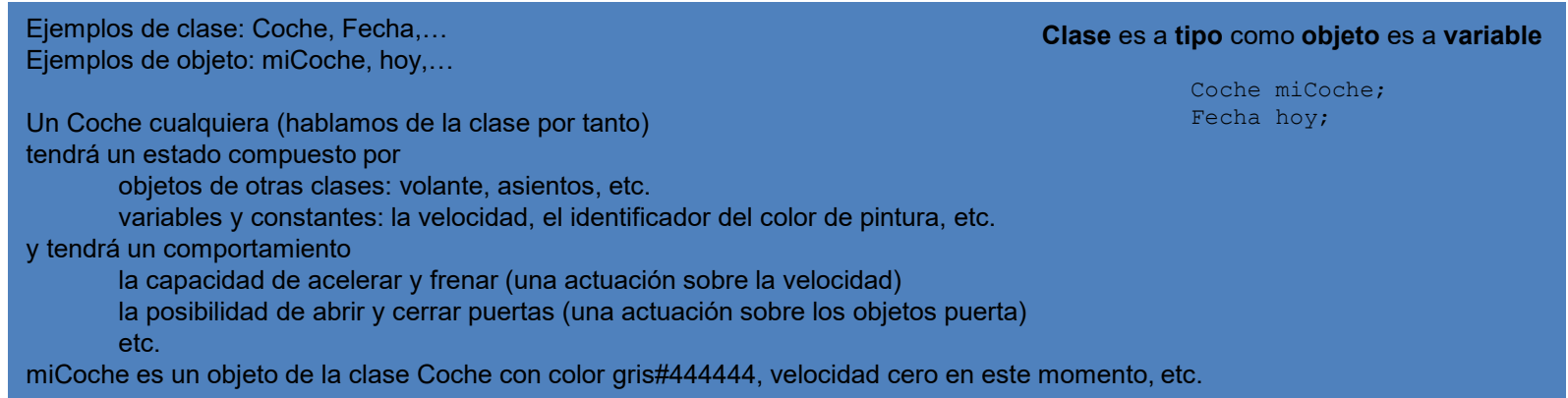

L

# **4.2 - ESTRUCTURA DE LA DEFINICIÓN DE UNA CLASE**

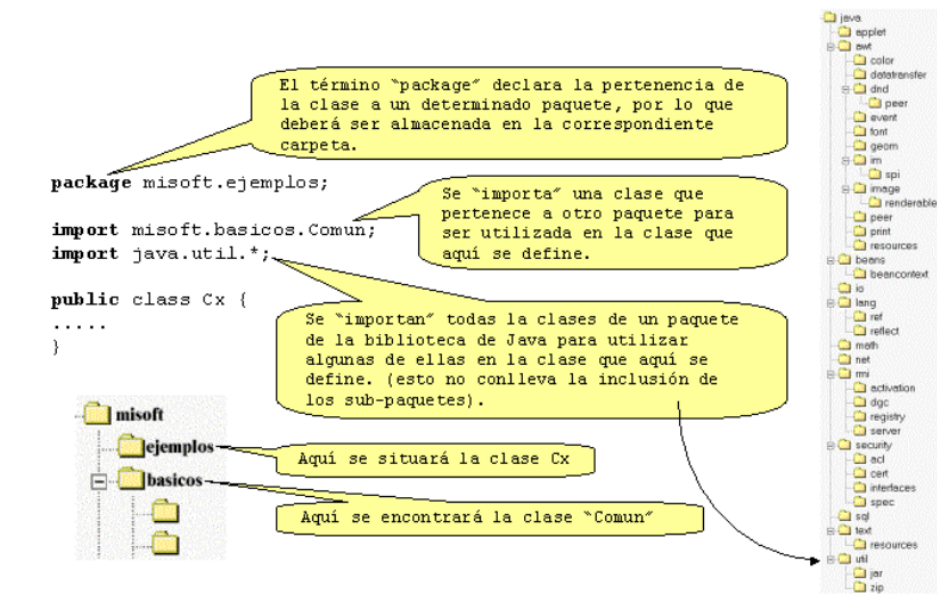

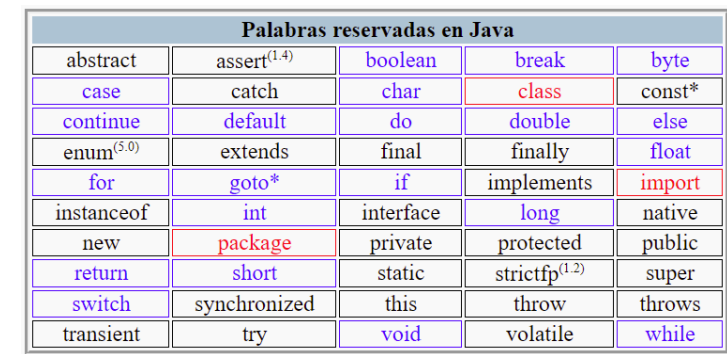

La "importación" es un mecanismo para "ahorrar" la escritura de los nombres completos de clases y objetos, limitándonos al nombre dentro del paquete. Cuando coinciden dos nombres, cada uno dentro de un paquete diferente, y se han importado ambos paquetes, será necesario referirse a cada elemento por su nombre completo.

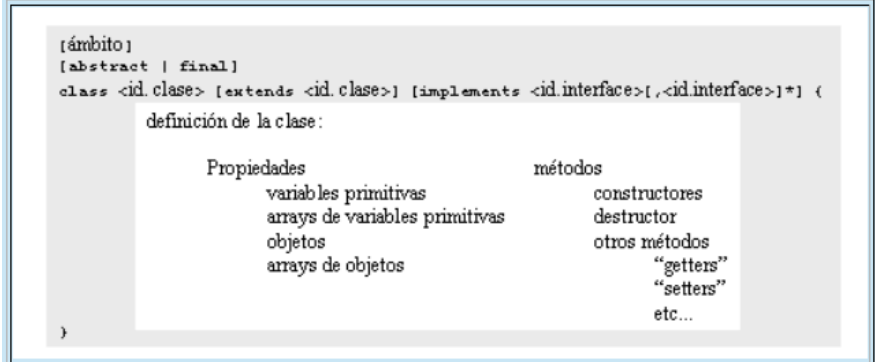

La definición de la clase se engloba entre llaves precediéndola por una declaración que al menos contiene la palabra reservada "c1ªss" seguida por el identificador de la clase. Opcionalmente esto puede ir acompañado de otros elementos que se irán viendo más adelante, y que incluyen, una declaración del ámbito de acceso, las características de ser "abstracta" o "final", asi como el hecho de "extender" a otra clase y de "implementar" uno o varios interfaces.

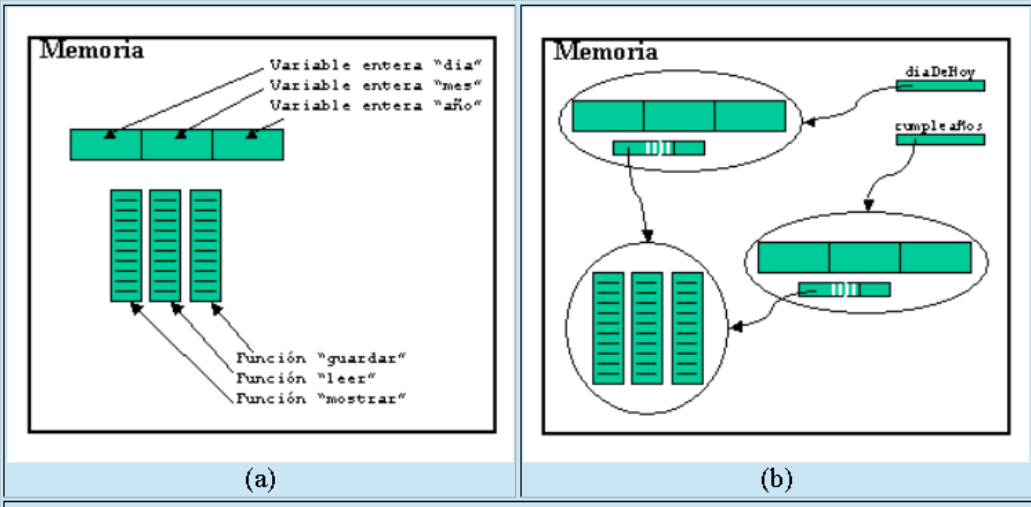

Un objeto es un espacio de memoria capaz de almacenar ciertos datos y un conjunto de funciones que pueden actuar sobre ellos. En (a) se representa un objeto que podemos denominar p.ej. di apeнoy. En la memoria puede haber varios objetos similares a este (son  $\epsilon$ fechas) a los que se accede a traves de unas variables de referencia y que comparten las  $\epsilon$  $|\textit{functions}|\ \textit{b}|.$  Los objetos tienen una referencia interna para tener localizadas estas funciones, así como otros elementos que les permiten funcionalidades que aún no se han visto en este curso.

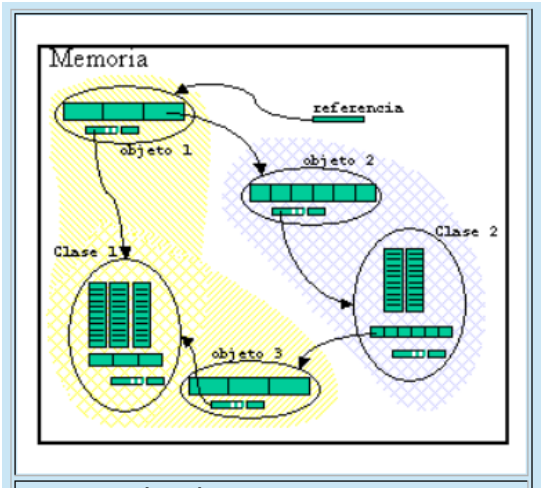

Un ejemplo de estructura en memoria relacionada con un objeto declarado en un programa. Al declarar el objeto se dispone de una referencia al mismo. Este objeto es  $|de$  clase "clase  $1"$  y tiene entre sus variables internas otro objeto de clase "clase 2", el objeto "objeto 2". Este a su  $|$ vez tiene su referencia a la clase a la que $|$ pertenece y dentro de ella hay una nueva referencia a otro objeto de clase "clase".

# **4.3 - HERENCIA**

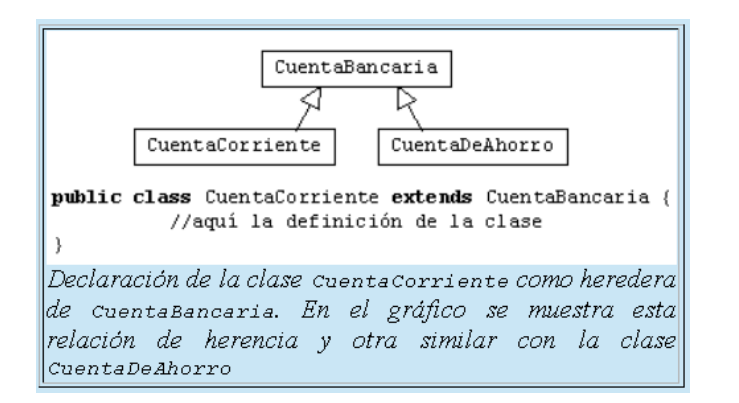

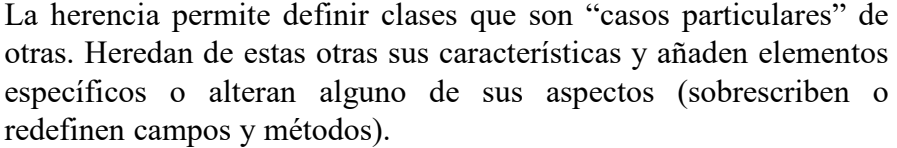

Por el hecho de "extender" a una clase, se "hereda" toda su definición (en este sentido es un mecanismo de ahorro de escritura de código).

Todas las clases están integradas en el árbol de herencia. La raíz de esta jerarquía es la clase "Object" (todos nuestros objetos son casos particulares del "objeto" genérico). Sintácticamente, no extender nada es equivalente a "extend Object".

La clase Object contiene determinado "material" que, consecuentemente, es compartido por todos los objetos java.

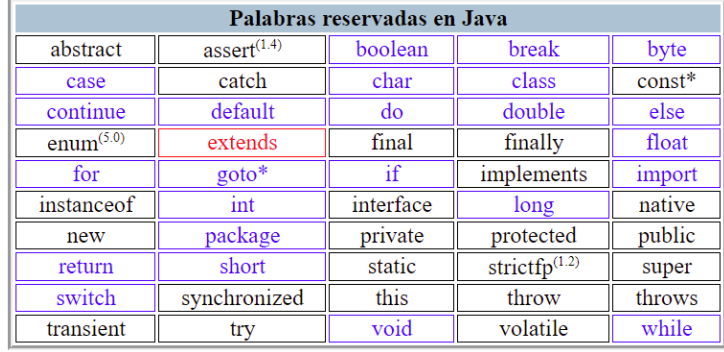

Observemos detenidamente esta información en una página de documentación.

javax.swing.text

**Class JTextComponent** 

iava.lang.Object iava.awt.Component java.awt.Container javax.swing.JComponent javax.swing.text.JTextComponent

All Implemented Interfaces:

<del>-ImageObserver MenuContainer Serializable Accessible Scrollabl</del>e

**Direct Known Subclasses:** 

JEditorPane, JTextArea, JTextField

Comentario: la sobreescritura de elementos heredados (principalmente métodos)

**No hay que confundir la jerarquía de clases con la estructura de paquetes. Suele existir "cierta relación" subárbol-paquete ya que la proximidad de dos clases en estas estructuras implica que pueden tener "cierta relación", pero en todo caso son relaciones independientes**

# **4.4 - CLASES Y MÉTODOS ABSTRACTOS**

gb

•planteamos un método en una clase "A" con el objeto de que siempre sea sobreescrito por toda subclase

•el conjunto de las subclases de "A" cubran toda la variedad posible de objetos de tipo "A"

#### **Entonces**

•deja de tener sentido la definición del método en la clase padre.

**Pero** si todas las subclases añaden la característica es algo común a todas y por tanto puede considerarse heredado.

**Podemos declarar el método** en la clase padre dejándolo sin definición (es preciso "avisar" con "abstract"

**public abstract int reintegro(int cantidad);** 

Esto tiene la virtud de "**obligar**" a las subclases a implementar el método.

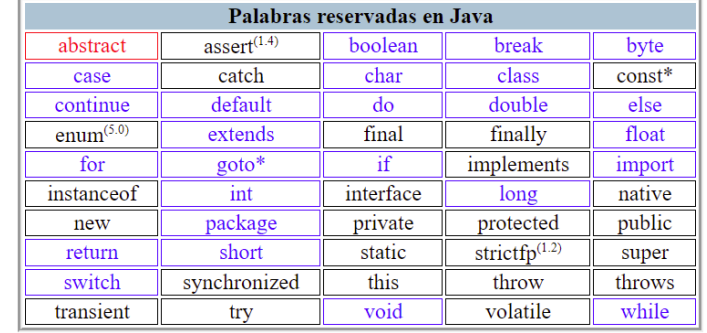

El hecho de que exista en una clase uno o varios métodos abstractos supone que su definición está incompleta y por tanto sólo tiene utilidad como clase padre de otras que definan totalmente sus elementos. Para indicar que esta circunstancia es "voluntaria" por parte del programador, debe incluirse el término "abstract" también en la declaración de la clase (p.ej. public abstract class CuentaBancaria {...}).

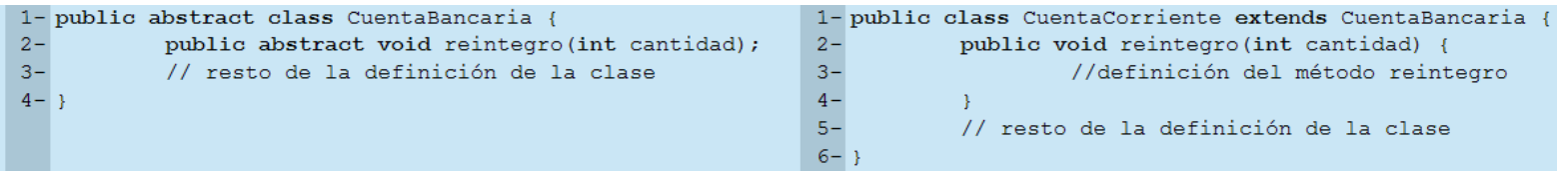

## **4.5 - INTERFACES**

Los interfaces implementan la idea de obligación introducida por la abstracción de un modo más amplio. Un interfaz contiene declaraciones de métodos abstractos únicamente(\*), de modo que es lo que en ocasiones se entiende como un "contrato" que obliga a un cierto cumplimiento a las clases que lo implementan (las clases se "heredan", los interfaces se "implementan").

Son la alternativa a la herencia múltiple de otros lenguajes orientados a objetos

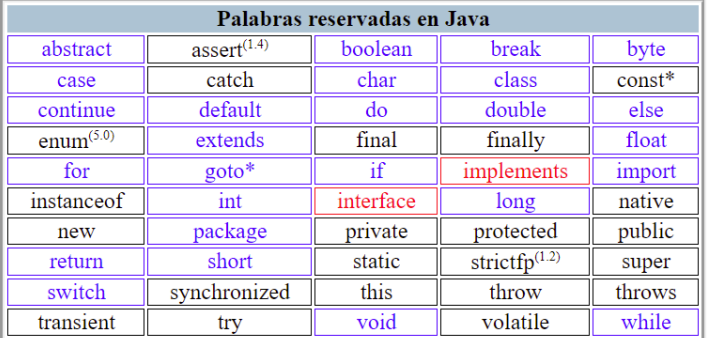

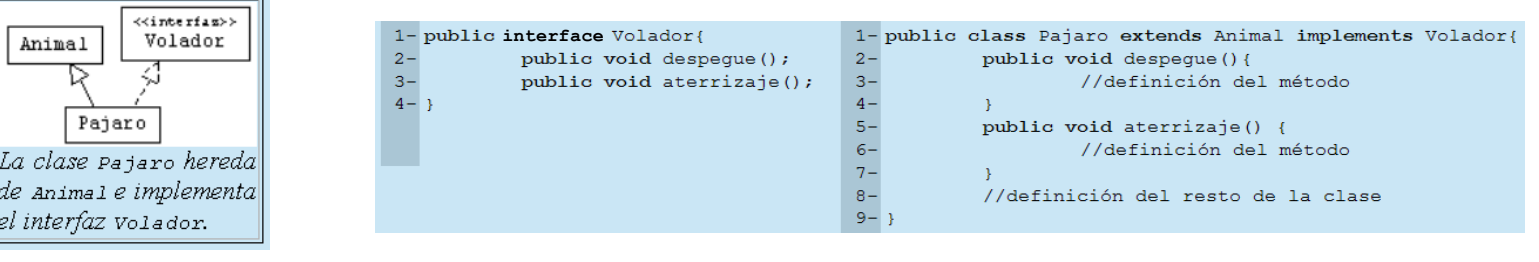

Un interfaz puede implementar a su vez otros de manera que puede llegar a ser la unión de varios y/o una ampliación de ellos. Esto hace que la relación establecida entre interfaces no se limite a un árbol, sino que sea un grafo de tipo jerarquía con herencia múltiple.

(\*) Sólo pueden declararse un tipo más de elementos en un interfaz: constantes, es decir campos con el atributo final, que veremos más adelante. (bueno, en realidad desde la versión 8 de Java puede incluirse "algo más", pero es una de tantas cosas por las que nos limitamos a Java 7.)

```
javax.swing
```
**Interface Scrollable** 

All Known Implementing Classes:

DefaultTreeCellEditor.DefaultTextField, JEditorPane, JFormattedTextField, JLayer, JList, JPasswordField, JTable, JTextArea, JTextComponent, JTextField, JTextPane, JTree

Volvamos de nuevo a observar detenidamente esta información en una página de documentación.

javax.swing.text

**Class JTextComponent** 

java.lang.Object java.awt.Component java.awt.Container javax.swing.JComponent javax.swing.text.JTextComponent

#### **All Implemented Interfaces:**

ImageObserver, MenuContainer, Serializable, Accessible, Scrollable

**Direct Known Subclasses:** JEditorPane, JTextArea, JTextField

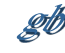

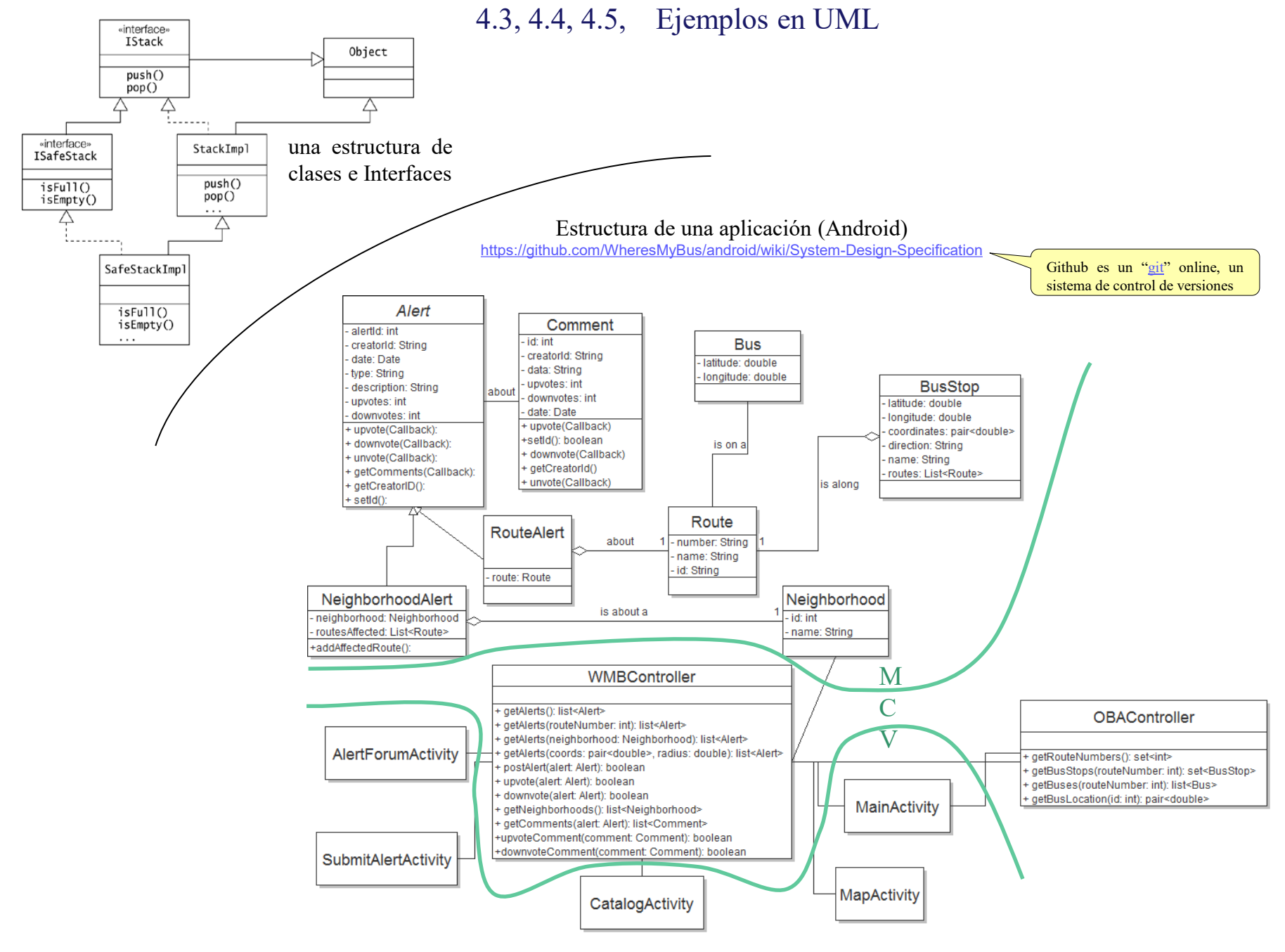

<http://gtts.ehu.es/German> german.bordel@ehu.es

# **4.6 - POLIMORFISMO**

El polimorfismo es la capacidad de considerar a un objeto según diferentes "formas" dependiendo de la ocasión. Todo objeto de una determinada clase puede ser considerado como objeto de sus clases ascendientes o como objeto de una "clase identificada por uno de los interfaces que implementa".

> 1- private Pajaro gorrion=new Pajaro(); 2- private Animal gorrion A=gorrion; 3- private Volador gorrion V=gorrion;

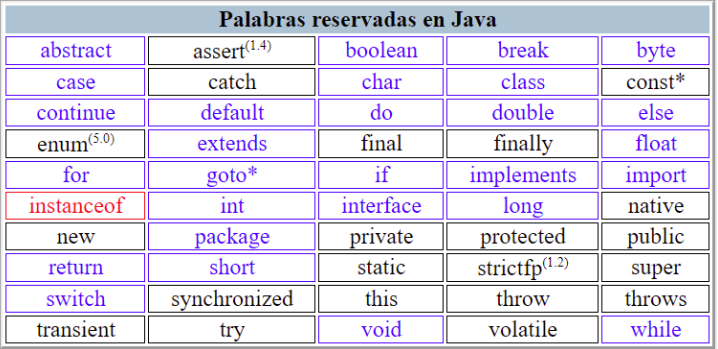

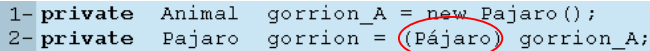

Un detalle a tener en cuenta es que aunque se acceda a través de una referencia a una clase más general que la del objeto real, en caso de invocar a un método que se encuentre sobreescrito en la clase más específica, será el código específico el que se ejecute.

Esto impone una restricción a la hora de sobreescribir métodos en lo que se refiere a los ámbitos de acceso: una sobreescritura de un método no puede restringir el ámbito de acceso (p.ej sobreescribir como "privado" un método que era "público" en la clase padre) ya que en caso de acceso a través de una referencia de la clase padre se estaría permitiendo un acceso ilegal. (hay aún otra limitación en relación con el proceso de errores que se verá en el capítulo correspondiente).

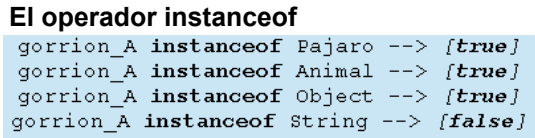

Pasar a patrón Delegation Event Model (Observer) en GUIs y volver

gb

# **4.7 - ENCAPSULAMIENTO (ÁMBITOS DE ACCESIBILIDAD)**

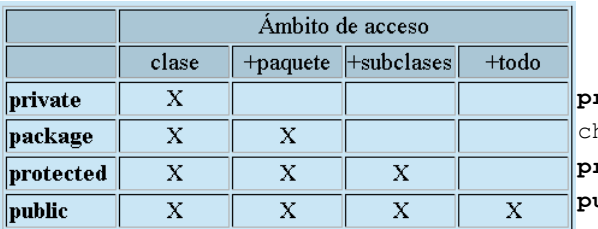

**private** int enteroPrivado=7; haracter caracterPackage='X'; **protected** void metodoProtegido(){…} **public** double metodoPublico() {…}

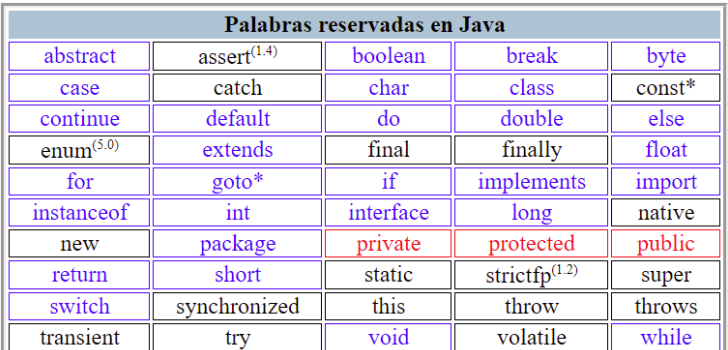

 $X=$ **public protected [package] private**

Los ámbitos de acceso son aplicables a las clases, y a sus componentes (campos y métodos), si bien en el caso de las clases, evidentemente sólo tienen sentido los ámbitos "public" y "package".

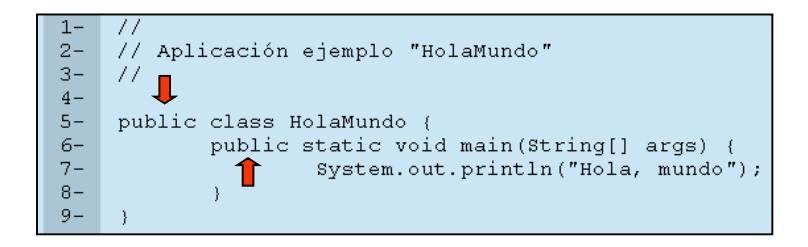

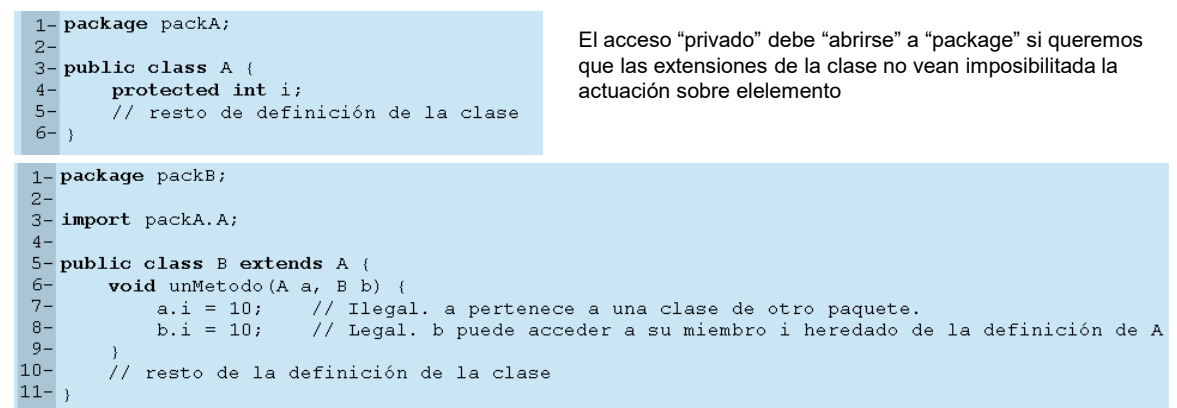

#### X: **public protected [package] private** package2

package1

Posibilidades de acceso a una variable en función de su atributo de acceso (X)

#### *Refinamiento de lo visto anteriormente:*

*En realidad en un mismo fichero podemos definir más de una clase, pero sólo una podrá ser pública, y será esta la que determine el nombre del fichero → lo veremos en detalle más adelante.*

Comentario: la importancia de "getters" y "setters"

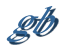

 $X$ : **public protected [package] private**

X: **public protected [package] private**

X int i;

#### **Java 9 refuerza el encapsulamiento: los módulos**

Nos limitaremos a una visión muy superficial.

En [Java Magazine sept/oct de 2017](http://gtts.ehu.es/WDW/oilbib/JavaMagazine/Java%20Magazine%20SeptemberOctober%202017.pdf), a partir de la página 18, se da una explicación detallada de los módulos

así como de sus motivaciones y el modo de ser propuestos e incluidos en una versión

El fichero module-info.java **module abc.xyz{ exports com.foo.bar; }**

**servicios**

Palabras clave restringidas (fuera de la declaración de módulos no son palabras clave) exports, module, open, opens, provides, requires, uses, with, to, transitive

**requires [p]** - (dependencia) - se utiliza material de otro módulo

Cuando "A requires B" se dice que "A lee B" y "B es leído por A"

**requires transitive [p] -** id. "requires" y transmite la dependencia a quien lea el módulo Cuando "A requires transitive B", si "Z requires A" implicitamente "Z requires B"

**exports [p]** – pone a disposición su material público y protegido.

**exports [p] to**  $[q,r,...,t]$  – (qualified export) - id. "export" limitando lectores.

**uses [X]** – (consume servicio) – utiliza objetos de una clase que concreta o implementa X **provides [X] with [C]** – (proporciona servicio) – pone a disposición la clase C (servicio) que implementa o extiende X El modulo será un "proveedor de servicio".

**opens [p]** – permite acceso en tiempo de ejecución. (clases públicas y protegidas accesibles) En consecuencia permite la introspección, que queda imposibilitada si no hay "export" o "opens"

**opens [p] to [q,r,...,t]** – id "opens" limitando módulos con acceso. <br>A, B – módulos

**open** – atributo de módulo indicando que todos sus paquetes son abiertos

p,q,r,t – paquetes X – clase abstracta o interfaz C – clase concreta

gb

open module modulename { … }

# **4.8 - EL BLOQUE STATIC Y LOS ATRIBUTOS STATIC Y FINAL**

L

El atributo "final" puede ser aplicado tanto a clases como a sus campos y métodos. Indica que una vez definido el elemento no puede volverse a definir:

•para clases, no pueden tener subclases

•para variables, no puede alterarse (constantes, pero si predefinición)

•para métodos, no pueden ser redefinidos en una subclase.

"static" tiene dos utilidades

•actuar como atributo aplicable a cualquier campo o método.

•para campos, residirán en la estructura de la clase

•para métodos, no están ligados a objetos (se invocan a través de la clase)

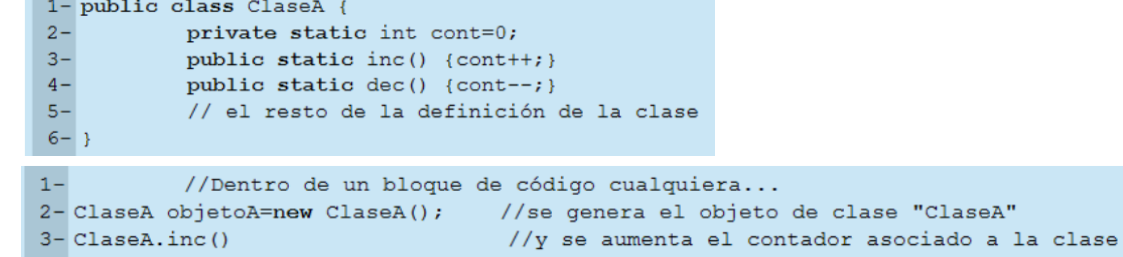

•inicializar la clase. (ver siguiente apartado)

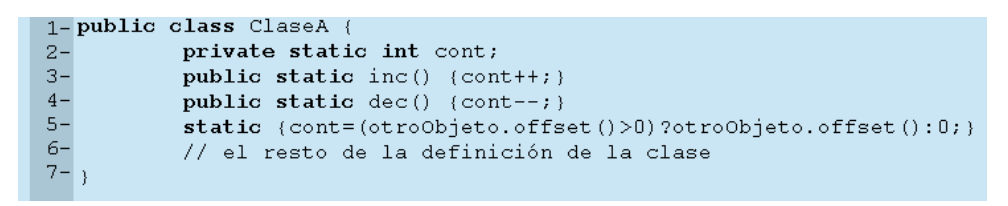

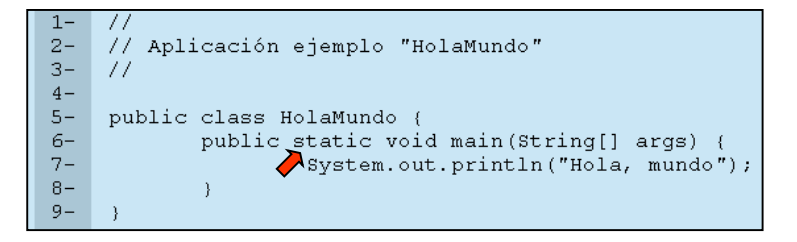

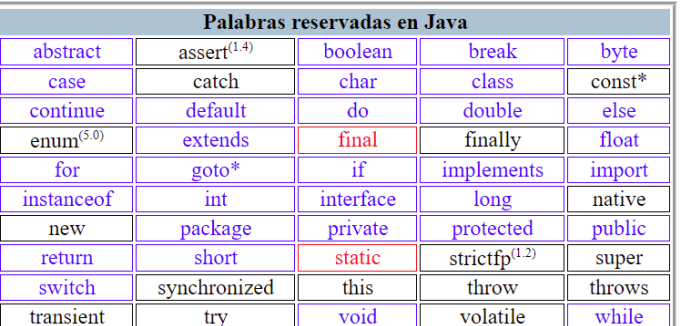

# **4.9 - INSTANCIACIÓN, INICIALIZACIÓN Y ELIMINACIÓN DE OBJETOS**

Un constructor se distingue de un método en que:

•Su identificador coincide con el de la clase.

•No tiene tipo/clase de retorno en su definición (ni siquiera "void")

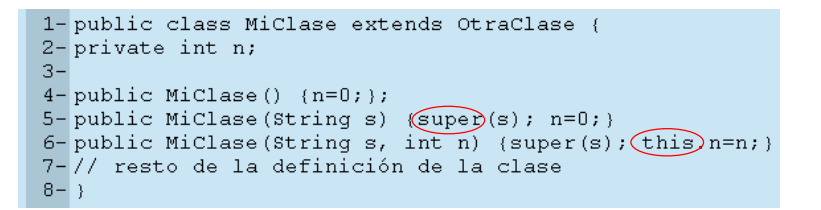

 $1 -$  MiClase miObjeto1 = new MiClase();  $2-$  MiClase miObjeto2 = new MiClase ("Hola");  $3$ -MiClase miObjeto3 = new MiClase ("Hola", 10);

el operador **new** tiene "aspecto" de llamada a un método, con un identificador y una lista de parámetros entre paréntesis, y efectivamente esta es su función

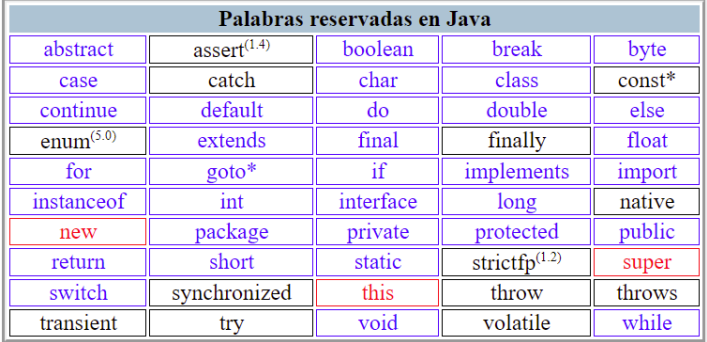

La contrapartida de los constructores es el destructor (heredado de Object y reescribible). Es llamado por el recolector de basuras.

#### **protected void finalize()**

(nota.- en realidad es un poco más complejo.)

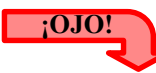

Comportamiento de Java con los constructores:

•Si no definimos ninguno, existe uno sin parámetros y vacío.

•Si definimos al menos uno, el sistema no pone nada por defecto (OJO!).

•Si no se llama a "super" hay una llamada sin parámetros (super ha de ser la primera acción).

```
Probar el recolector de basuras
```
public class GarbajeCollectorTest { byte[] s=new byte[0x70\_000]; //70 KB por objeto

```
//generamos poco a poco 10.000 objetos, pero sólo mantenemos 1 activo
public static void main(String[] args) throws InterruptedException {
  GarbajeCollectorTest[] o1=new GarbajeCollectorTest[10000];
  for (int i=1;i<o1.length;i++) {
    o1[i]=new GarbajeCollectorTest();
    o1[i-1]=null;Thread.sleep(20);
  }
}
```
}

```
public static void main(String[] args) {
                                                                                                                                 RESERVA DE ESPACIO PARA
        new Hijo();Sustem.out.println("-----------");
                                                                                                                                 CLASE Madre
        new Hijo();System.out.println("-----------");
        new Hija(); \overline{\phantom{a}}RESERVA DE ESPACIO PARA
                                                                                               STATIC Variable en Madre
    \mathcal{Y}CLASE Hijo
                                                                                               STATIC Bloque en Madre
                                                                                                                                 RESERVA DE ESPACIO PARA
                                                                                               STATIC Bloque en Hijo
    static String muestraYRetorna(String s) { System.out.println(s); return s; }
                                                                                                                                 OBJETO Hijo
                                                                                               STATIC Variable en Hijo
\mathbf{v}Bloque inicializador de objetos en Madre
class Madre {
                                                                                               Variable en Madre
    { InitDemo.muestraYRetorna("Bloque inicializador de objetos en Madre"); }
                                                                                               Constructor Madre
    String varMadre = InitDemo.muestraYRetorna("Variable en Madre");
                                                                                               Variable en Hiio
    static Strinq staticVarMadre = InitDemo.muestraYRetorna("STATIC Variable en Madre");
                                                                                               Bloque inicializador de objetos en Hijo
    static { InitDemo.muestraYRetorna("STATIC Bloque en Madre"); }
                                                                                               Constructor Hijo
                                                                                                                                 RESERVA DE ESPACIO PARA
    Madre() { InitDemo.muestraYRetorna("Constructor Madre");}
                                                                                                ___________
                                                                                                                                 OBJETO Hijo
ν.
                                                                                               Bloque inicializador de objetos en Madre
                                                                                               Variable en Madre
class Hijo extends Madre {
                                                                                               Constructor Madre
    static { InitDemo.muestraYRetorna("STATIC Bloque en Hijo"); }
                                                                                               Variable en Hijo
    String varHijo = InitDemo.muestraYRetorna("Variable en Hijo");
    static Strinq staticVarHijo = InitDemo.muestraYRetorna("STATIC Variable en Hijo");
                                                                                               Bloque inicializador de objetos en Hijo
    { InitDemo.muestraYRetorna("Bloque inicializador de objetos en Hijo"); }
                                                                                               Constructor Hijo
                                                                                                                                 RESERVA DE ESPACIO PARA
    Hijo() { InitDemo.muestraYRetorna("Constructor Hijo"); }
                                                                                                ___________
                                                                                                                                 CLASE Hija\mathcal{Y}STATIC Bloque en Hija
                                                                                                                                  RESERVA DE ESPACIO PARA
                                                                                               STATIC Variable en Hija
                                                                                                                                 OBJETO Hija
class Hija extends Madre {
                                                                                               Bloque inicializador de objetos en Madre
    static { InitDemo.muestraYRetorna("STATIC Bloque en Hija"); }
                                                                                               Variable en Madre
    String varHijo = InitDemo.muestraYRetorna("Variable en Hija");
                                                                                               Constructor Madre
    static String staticVarHijo = InitDemo.muestraYRetorna("STATIC Variable en Hija");
                                                                                               Variable en Hija
    { InitDemo.muestraYRetorna("Bloque inicializador de objetos en Hija"), }
                                                                                               Bloque inicializador de objetos en Hija
    Hija() { InitDemo.muestraYRetorna("Constructor Hija"); }
                                                                                               Constructor Hija
≯
```
En primer lugar se inicializa la parte estática, ordenadamente desde la clase más general a la más particular y en el orden en que se han definido los campos en cada caso (incluyendo el bloque **static** como un campo más. Si una parte de la herencia ya se ha inicializado con la creación de otro objeto, no se re-inicializa.

A continuación se inicializan los campos del objeto desde la clase más general a la más particular y en el orden en que se han definido los campos en cada caso (incluyendo los bloques de pre-inicialización), y después se ejecuta el constructor, que llama recursivamente a los constructores de las clases madre y por tanto se ejecutan de la más general a la más particular.

public class InitDemo {

## **4.10 - ARRAYS**

Como hemos adelantado en el tema anterior, los arrays son objetos.

Su contenido no sólo puede ser de tipo primitivo, sino que pueden contener referencias a objetos

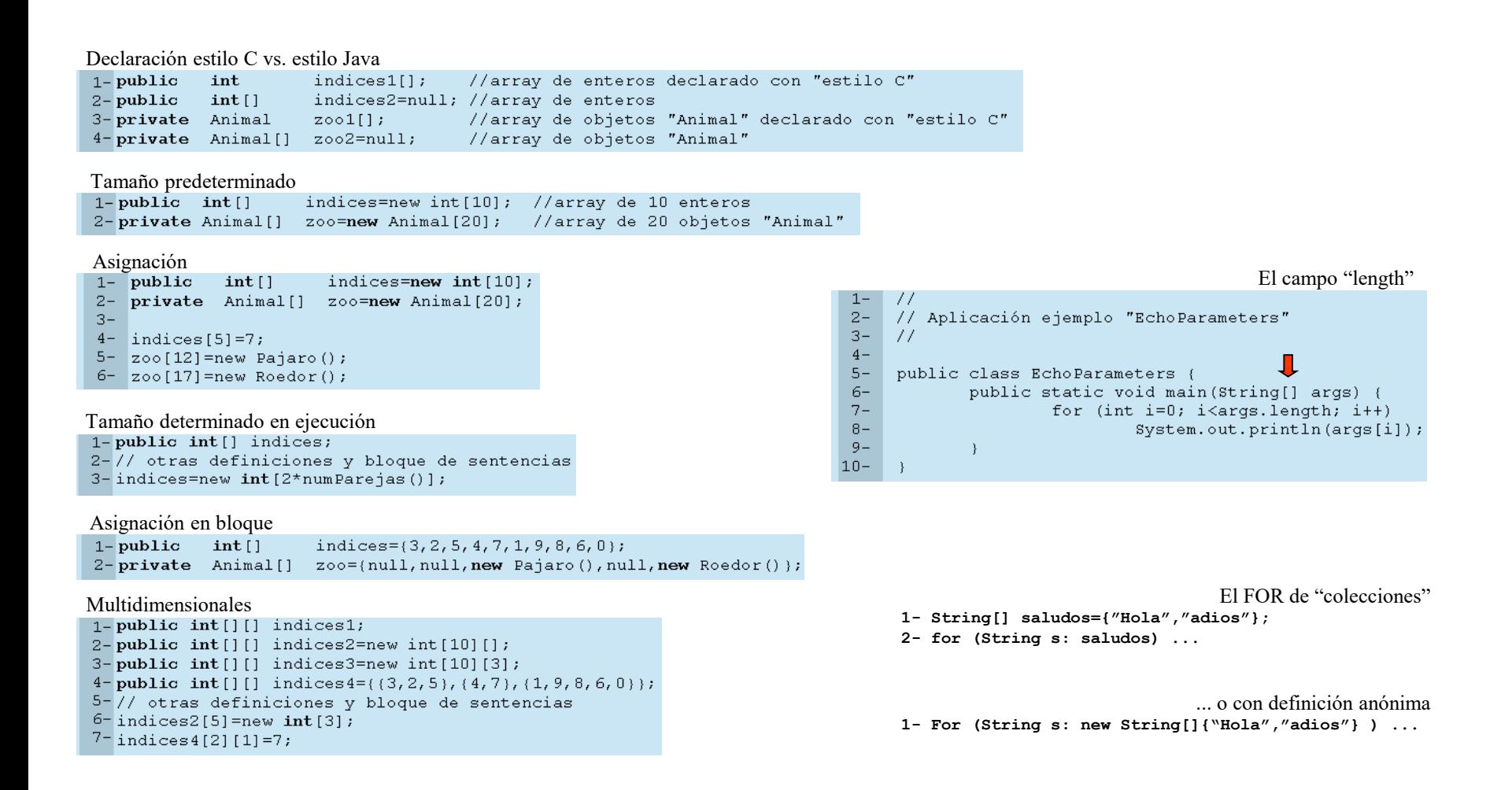

# **4.11 - ENUMERACIONES**

Estudiaremos superficialmente este tema con un ejemplo.

En Java disponemos, además de clases e interfaces, de "enumeraciones", que son clases de las que puede instanciarse un conjunto predefinido de objetos.

```
import java.util.*;
public class Card {
   public enum Rank ( DEUCE, THREE, FOUR, FIVE, SIX,
        SEVEN, EIGHT, NINE, TEN, JACK, QUEEN, KING, ACE }
   public enum Suit ( CLUBS, DIAMONDS, HEARTS, SPADES )
   private final Rank rank;
   private final Suit suit;
   private Card(Rank rank, Suit suit) {
        this. rank = rank;
        this.suit = suit:
   \lambdapublic Rank rank() { return rank; }
   public Suit suit() { return suit; }
   public String toString() { return rank + " of " + suit; }
   private static final List<Card> protoDeck = new ArrayList<Card>();
   // Initialize prototype deck
   static {
        for (Suit suit : Suit.values())
            for (Rank rank : Rank.values())
                protoDeck.add(new Card(rank, suit));
   \mathcal{Y}public static ArrayList<Card> newDeck() {
        return new ArrayList<Card>(protoDeck); // Return copy of prototype deck
   -3
```
(el ejemplo muestra las enumeraciones como meras listas de identificadores, pero son realmente objetos y su definición puede "complicarse" considerablemente. Pueden estudiarse en la [documentación](http://java.sun.com/j2se/1.5.0/docs/guide/language/enums.html) de Sun.)

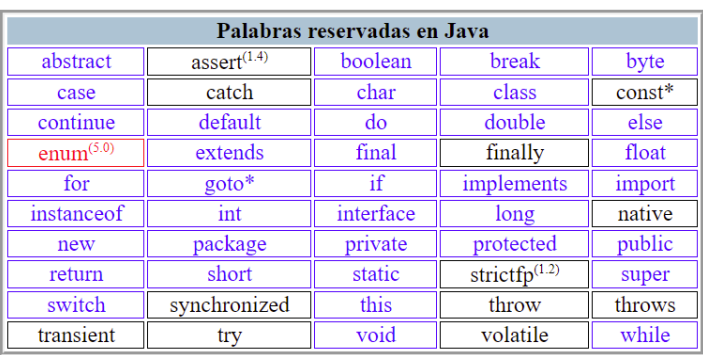

#### **Apéndice: Clases dentro de clases y métodos. Clases anónimas.**

```
public class A { //Clase pública. El fichero DEBE llamarse A.java (sólo puede haber una clase pública)
    static class B { //Clase interna estática
    //TODO Código de la clase B
     }
    class C { //Clase interna dinámica. Cada objeto tendrá asociada su propia clase interna
     //TODO Código de la clase C
     }
    A objA = new A(); <br>B objB = new B(); <br>//Objeto de la clase estática in
                              B objB = new B(); //Objeto de la clase estática interna B 
   C objC = new C(); //Objeto de la clase C (no podría ser estático)<br>
\bigcap A anonimo = new A() { //Objeto de una subclase anónima de A (la refer
                              A anonimo = new A() { //Objeto de una subclase anónima de A (la referencia "anonimo" lo es "a nivel" A
    //Código de la subclase anónima de A
   \mathsf{L} } ;
   void metodo1(E objE) {
        class D { //Clase local
         //TODO código de la clase D
       \overline{\phantom{0}}D objD = new D(); //Objeto de la clase local D
         //TODO código del método m (que usará los objetos d y e
     }
    void metodo2() { //En este método llama a m(.) aportando un objeto de clase anónima como parámetro
         metodo1(new E(){ //el parámetro es un nuevo objeto de una subclase anónima de E
                 @Override
                \sqrt{v}oid metodo()\frac{1}{2}//TODO código del método
                 };
         });
     }
 }
class E { //Clase no pública dentro del fichero A.java
    A.B ab = new A.B(); //Objeto de clase interna A.B (no podría ser A.C)
   void metodo(){
     //TODO código del método
     }
 }
```
//Clase para mostrar un ejemplo de uso de clases anónimas //Es un interfaz gráfico (extendemos Frame) con sólo un botón. //Un objeto de una clase anónima se encarga de atender a la pulsación del botón.

```
public class EiemploDeClaseAnonima extends java.awt.Frame {
```

```
//El constructor del "frame"
EjemploDeClaseAnonima() {
    //generamos un botón
    java.awt.Button b = new java.awt.Button("púlsame");//y lo añadimos al interfaz gráfico
    add(b);
    //al botón le decimos que añada un objeto que "escuche (atienda) a sus acciones (pulsaciones)"
    b.addActionListener(
            //Generamos un nuevo objeto como si fuera un ActionListener, pero metemos código a continuación
            //Por lo que en realidad estamos generando un objeto de una nueva clase que hereda de ActionListener
            //ActionListener es un Interface, por loq ue se hereda un compromiso concreto que es el método donde
            //ponemos el código que atenderá al botón
            new java.awt.event.ActionListener() {
                @Override
                public void actionPerformed(java.awt.event.ActionEvent evt) {
                    System.out.println("Ay!");
                    System.exit(0);//Dos acciones finales para que el interfaz gráfico se organice correctamente (pack) y sea visible
    pack();
    setVisible(true);
//El main genera un objeto de esta clase de ejemplo
```

```
public static void main(String[] s) {
```

```
new EjemploDeClaseAnonima ();
```